## LIN\_SILENCED\_BY\_TUMOR\_MICROENVIRONMENT

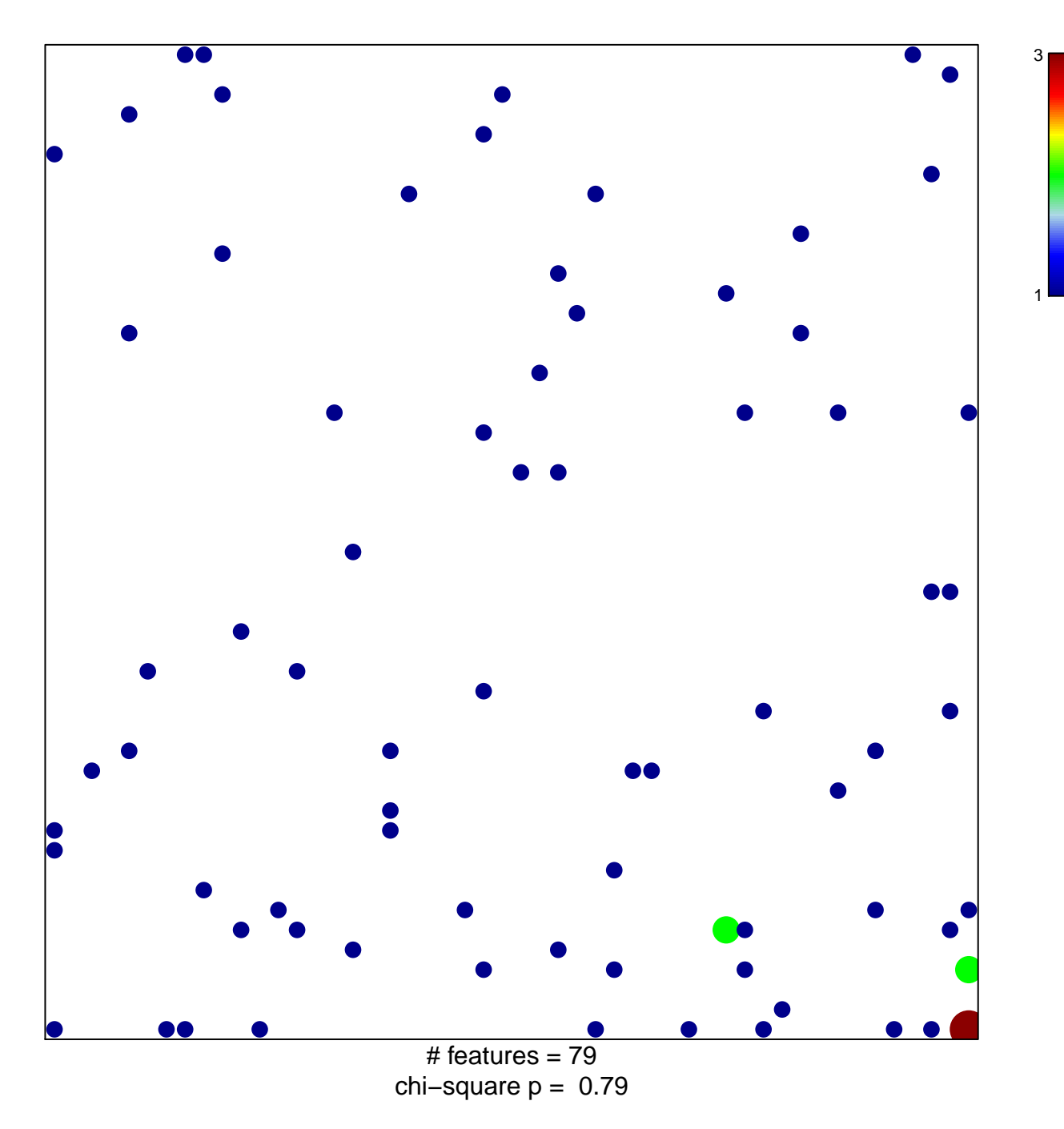

## **LIN\_SILENCED\_BY\_TUMOR\_MICROENVIRONMENT**

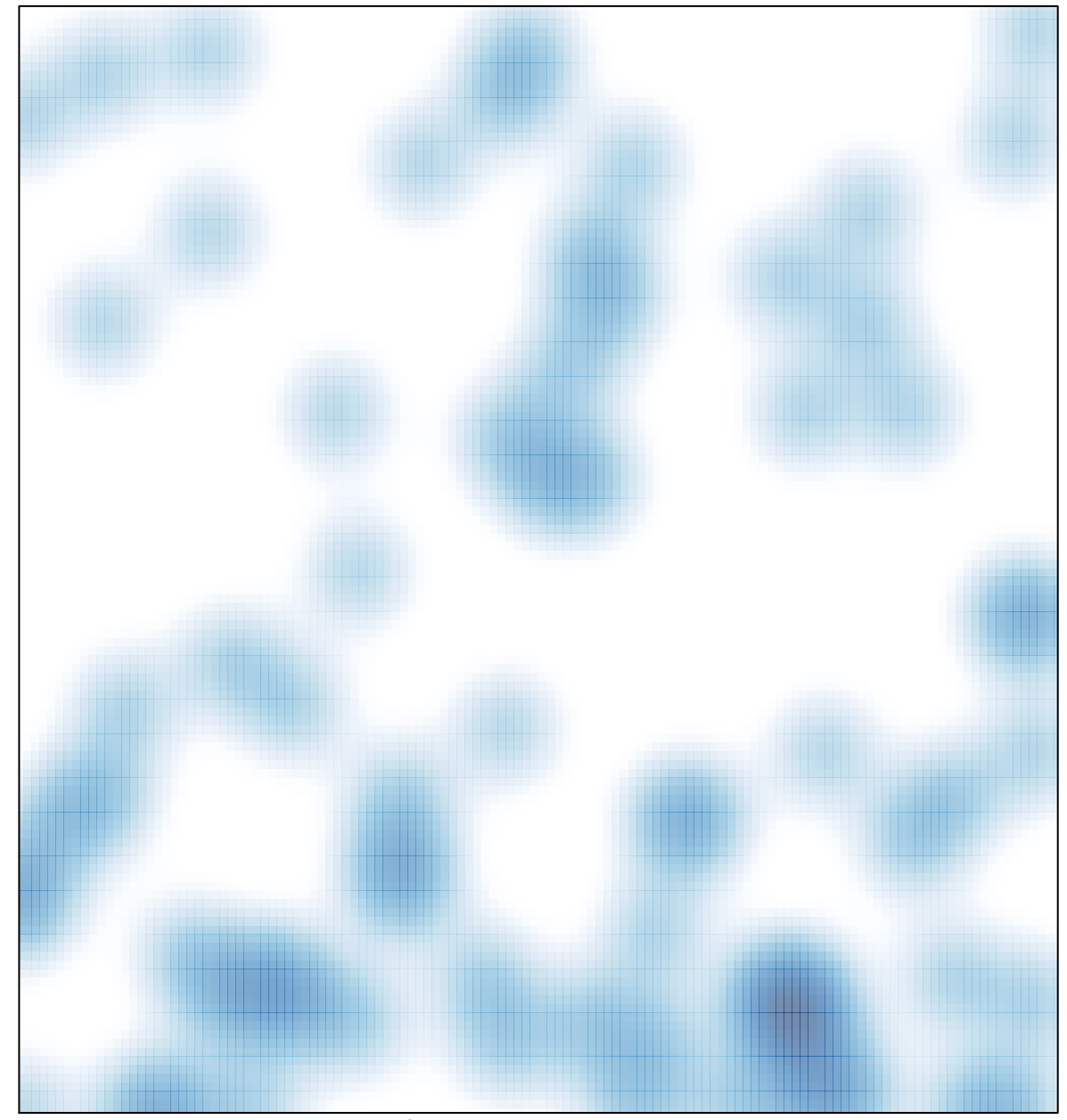

# features =  $79$ , max =  $3$